## **Add Tasks Bar Ribbon-Task Tab**

With this ribbon, it is possible to save a Task, to delete a Task, to assign a Task to another person, or to categorize a Task.

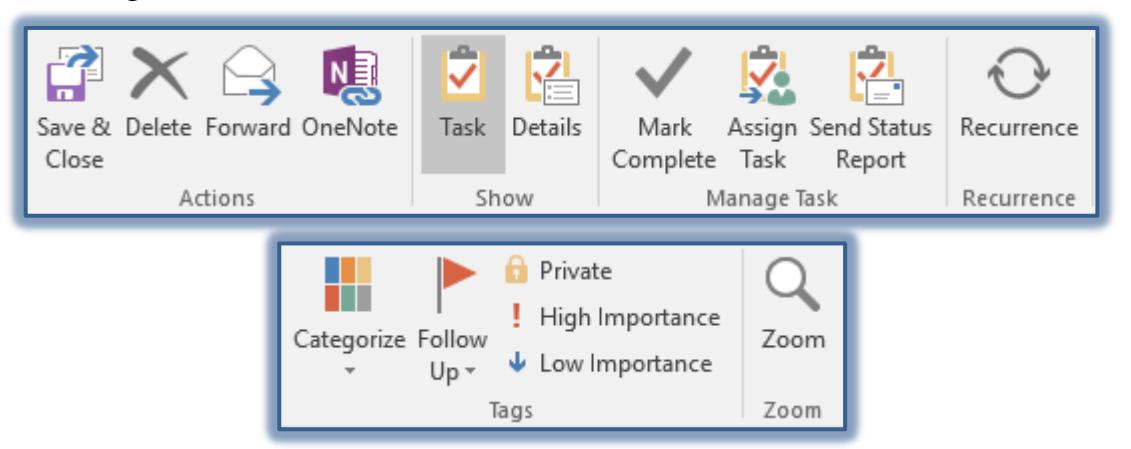

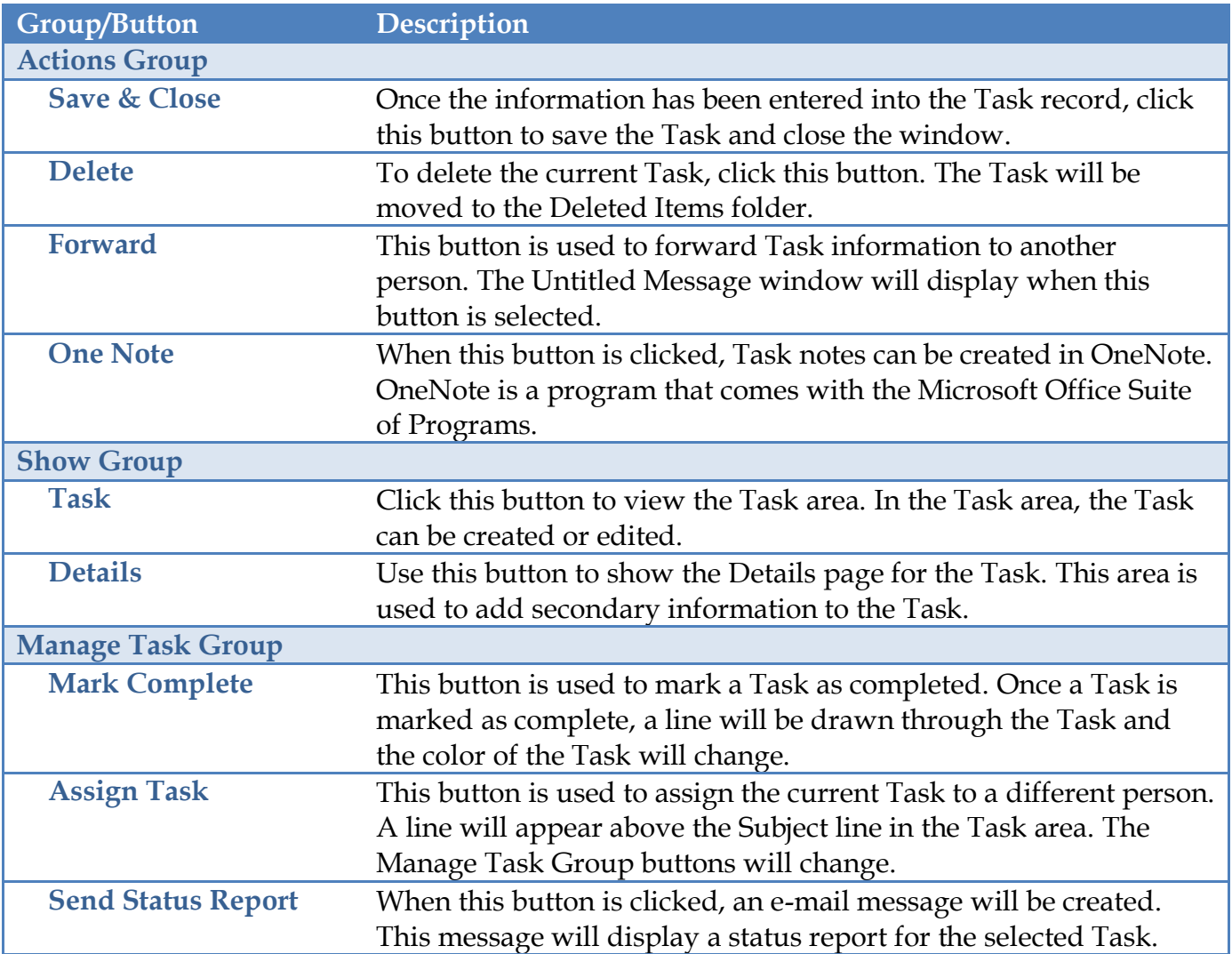

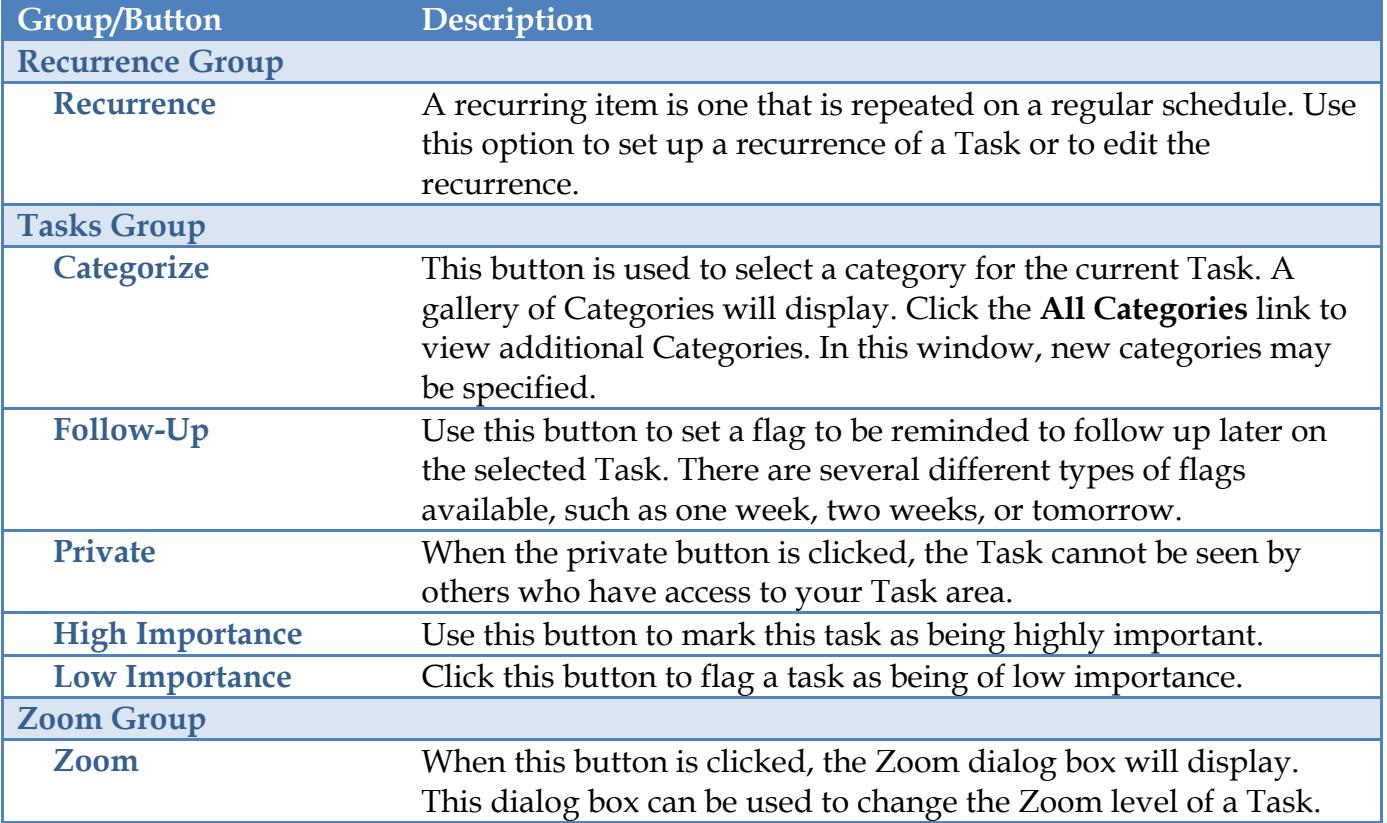